# **intake\_accumulo Documentation**

*Release 0.1.1+0.gf6dd5e5.dirty*

**Joseph Crail**

**Feb 05, 2019**

## Contents:

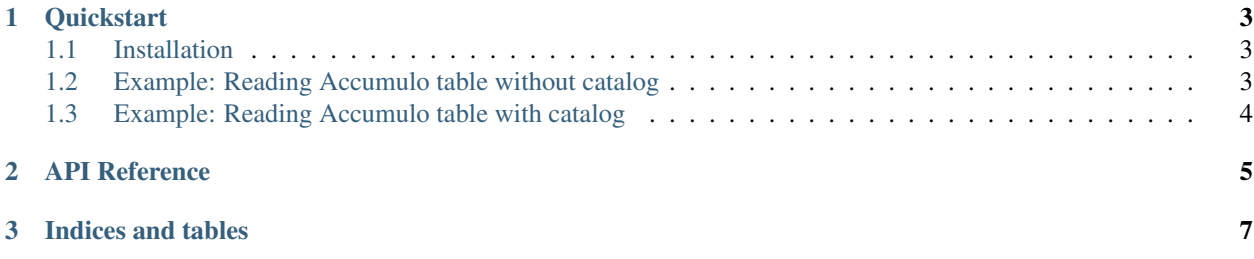

This package enables the Intake data access and cataloging system to access data stored in Apache Accumulo.

## CHAPTER<sup>1</sup>

**Quickstart** 

<span id="page-6-0"></span>This guide will show you how to get started using Intake to read an Accumulo table.

### <span id="page-6-1"></span>**1.1 Installation**

For conda users, the Intake Accumulo plugin is installed with the following commands:

conda install -c intake intake-accumulo

### <span id="page-6-2"></span>**1.2 Example: Reading Accumulo table without catalog**

The simplest use case for this plugin is to read an existing Accumulo table. Assuming the Accumulo instance is located at localhost:42424 and the table is in the variable, table, this will read the entire table into a dataframe.:

```
>>> import intake
>>> ds = intake.open_accumulo(table)
\Rightarrow df = ds.read()>>> df
    row column_family column_qualifier column_visibility time_
˓→value
0 row_0 cf1 cq1 2018-05-15 22:53:37.990
                                                              Ľ,
\leftrightarrow 01 row_0 cf2 cq2 2018-05-15 22:53:38.009
                                                              Ĝ.
\leftrightarrow 02 row_1 cf1 cq1 2018-05-15 22:53:38.018
                                                              L.
\rightarrow 1
3 row_1 cf2 cq2 2018-05-15 22:53:38.026
\rightarrow 1
4 row_2 cf1 cq1 2018-05-15 22:53:38.034
                                                              Ш
\rightarrow 2
```
(continues on next page)

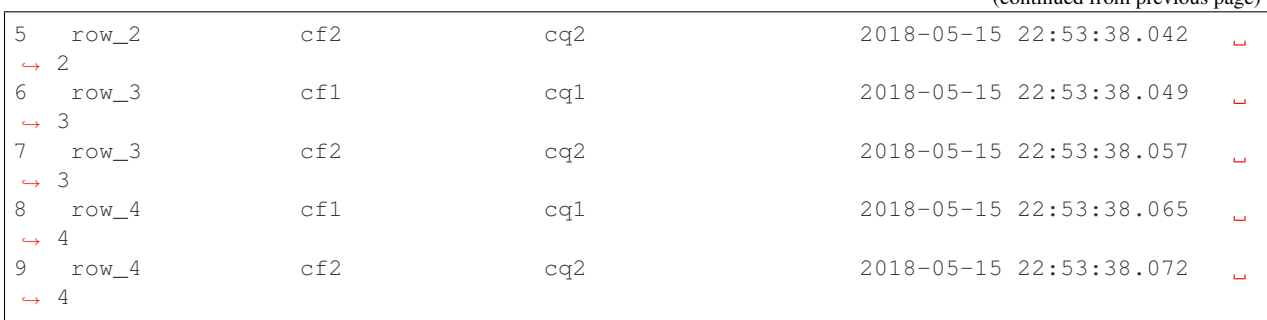

### <span id="page-7-0"></span>**1.3 Example: Reading Accumulo table with catalog**

This example is equivalent to the above example, except we now access the table through an existing catalog, catalog.yml.:

```
>>> import intake
>>> c = intake.open_catalog("catalog.yml")
>>> df = c.basic.read()
>>> df
   row column_family column_qualifier column_visibility time_
˓→value
0 row_0 cf1 cq1 2018-05-15 22:53:37.990
                                                             \mathbf{r}\leftrightarrow 0
1 row_0 cf2 cq2 2018-05-15 22:53:38.009
                                                             L.
\rightarrow 0
2 row_1 cf1 cq1 2018-05-15 22:53:38.018
                                                             \Boxightharpoonup 1
3 row_1 cf2 cq2 2018-05-15 22:53:38.026
                                                             Ш
\leftrightarrow 1
4 row_2 cf1 cq1 2018-05-15 22:53:38.034
                                                             Ō,
\leftrightarrow 2
5 row_2 cf2 cq2 2018-05-15 22:53:38.042
                                                             \Box\leftrightarrow 2
6 row_3 cf1 cq1 2018-05-15 22:53:38.049
                                                             \Box\leftrightarrow 3
7 row_3 cf2 cq2 2018-05-15 22:53:38.057
                                                             Ц.
ightharpoonup 3
8 row_4 cf1 cq1 2018-05-15 22:53:38.065
                                                             Ċ,
ightharpoonup 4
9 row_4 cf2 cq2 2018-05-15 22:53:38.072
                                                             \Box\leftrightarrow 4
```
(continued from previous page)

# CHAPTER 2

### API Reference

<span id="page-8-2"></span><span id="page-8-0"></span>[intake\\_accumulo.source.](#page-8-1) [AccumuloSource](#page-8-1)(table) Read data from Accumulo table.

<span id="page-8-1"></span>**class** intake\_accumulo.source.**AccumuloSource**(*table*, *host='localhost'*, *port=42424*, *username='root'*, *password='secret'*, *metadata=None*)

Read data from Accumulo table.

#### Parameters

table [str] The database table that will act as source

host [str] The server hostname for the given table

port [int] The server port for the given table

username [str] The username used to connect to the Accumulo cluster

password [str] The password used to connect to the Accumulo cluster

#### **Attributes**

cache\_dirs

datashape

description

**hvplot** Returns a hvPlot object to provide a high-level plotting API.

**plot** Returns a hvPlot object to provide a high-level plotting API.

**plots** List custom associated quick-plots

#### **Methods**

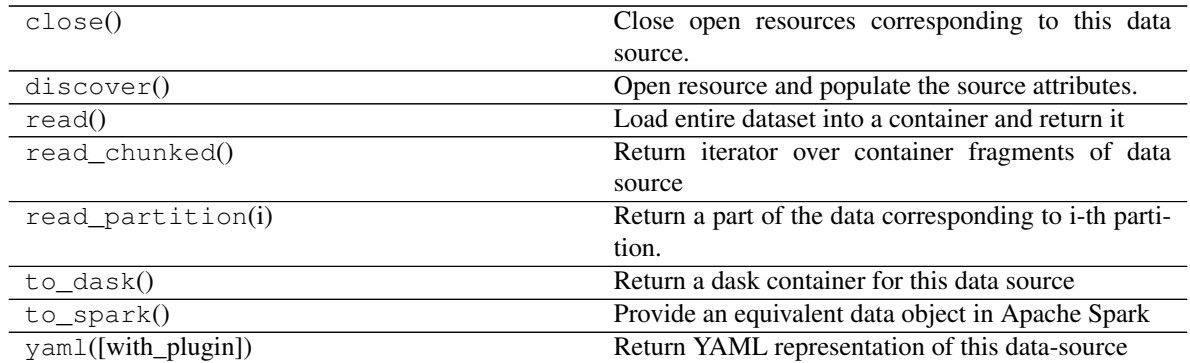

set\_cache\_dir

# CHAPTER 3

Indices and tables

- <span id="page-10-0"></span>• genindex
- modindex
- search

## Index

### A

AccumuloSource (*class in intake\_accumulo.source*), [5](#page-8-2)